Государственное профессиональное образовательное учреждение «Анжеро-Судженский политехнический колледж»

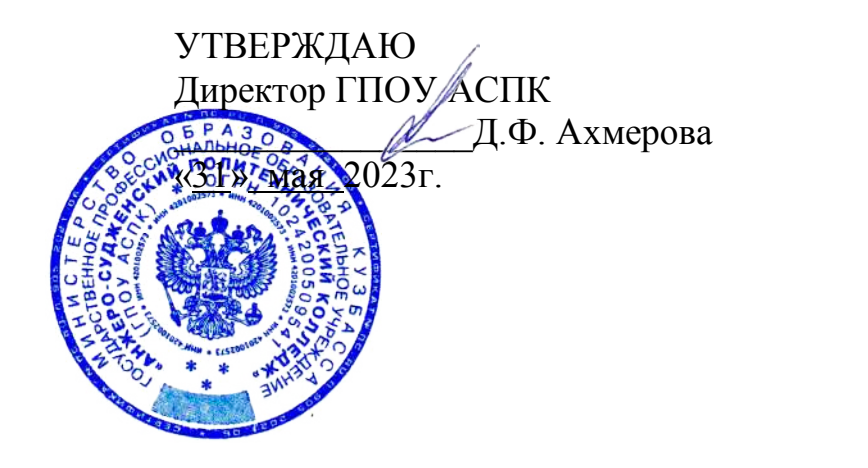

# **РАБОЧАЯ ПРОГРАММА**

учебной дисциплины ЕН.02 Информационные технологии в профессиональной деятельности код, специальность 33.02.01 Фармация курс 2, № группы 713 форма обучения очная

Анжеро-Судженск 2023

Рабочая программа учебной дисциплины разработана на основе Федерального государственного образовательного стандарта среднего профессионального образования (далее ФГОС СПО) по специальности среднего профессионального образования 33.02.01 Фармация.

РАССМОТРЕНА на заседании МК 09.02.01, 18.02.09, 33.02.01 Протокол № 6 от «24» мая 2023 г. Председатель МК  $\sqrt{11Q}$ ели $\sqrt{11}$ .В. Темирбулатова

СОГЛАСОВАНА Заместитель директора по УР  $\sqrt{M_{\text{MMD}}/M_{\text{HMD}}}$  H.B. Михеева «31» мая 2023г.

Разработчик: В.И. Сумина, преподаватель ГПОУ АСПК

Рецензент: С.П. Моисеева, доцент кафедры теории вероятностей и математической статистикиФГАОУ «Национальный исследовательский Томский государственный университет»

# **СОДЕРЖАНИЕ**

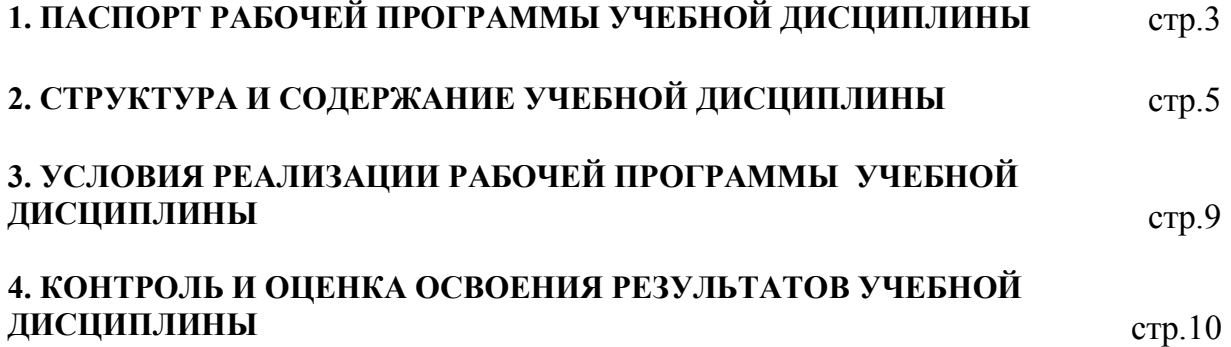

## **1. ПАСПОРТ РАБОЧЕЙ ПРОГРАММЫ УЧЕБНОЙ ДИСЦИПЛИНЫ ЕН.02 Информационные технологии в профессиональной деятельности**

#### **1.1. Область применения программы**

Рабочая программа учебной дисциплины является частью программы подготовки специалистов среднего звена в соответствии с ФГОС СПО по специальности 30.02.01 Фармация.

Рабочая программа учебной дисциплины может быть использована в дополнительном профессиональном образовании (в программах повышения квалификации и переподготовки).

### **1.2. Место дисциплины в структуре ППССЗ:**

Дисциплина ЕН.02 Информационные технологии в профессиональной деятельности изучается в математическом и общем естественнонаучном учебном цикле учебного плана ППССЗ специальности 33.02.01 Фармация.

### **1.3. Цели и задачи дисциплины – требования к результатам освоения дисциплины:**

Рабочая программа направлена на формирование общих и профессиональных компетенций:

ОК 01 Выбирать способы решения задач профессиональной деятельности применительно к различным контекстам.

ОК 02 Осуществлять поиск, анализ и интерпретацию информации, необходимой для выполнения задач профессиональной деятельности.

ОК 04 Работать в коллективе и команде, эффективно взаимодействовать с коллегами, руководством, клиентами.

ОК 09 Использовать информационные технологии в профессиональной деятельности.

ПК 1.4 Осуществлять розничную торговлю и отпуск лекарственных препаратов населению, в том числе по льготным рецептам и требованиям медицинских организаций

ПК 1.6 Осуществлять оптовую торговлю лекарственными средствами и другими товарамиаптечного ассортимента.

ПК 1.7 Оформлять первичную учетно - отчетную документацию по виду деятельности

В результате освоения дисциплины обучающийся должен уметь:

- использовать технологии сбора, размещения, хранения, накопления, преобразования и передачи данных в профессионально ориентированных информационных системах;

- использовать впрофессиональной деятельности различные видыпрограммного обеспечения, втом числе специального;

- применять компьютерные ителекоммуникационные средства.

В результате освоения дисциплины обучающийся должен знать:

- основные понятия автоматизированной обработки информации;

- общий состав и структуру персональных компьютерови вычислительных систем;

- состав, функции и возможности использования информационных и телекоммуникационных технологийв профессиональной деятельности;

- методы и средства сбора, обработки, хранения, передачи и накопления информации;

- базовые системные программные продукты и пакеты прикладных программ в области профессиональной деятельности;

- основные методы и приемы обеспечения информационной безопасности

## **1.4. Использование часов вариативной части ППССЗ 6 часов**

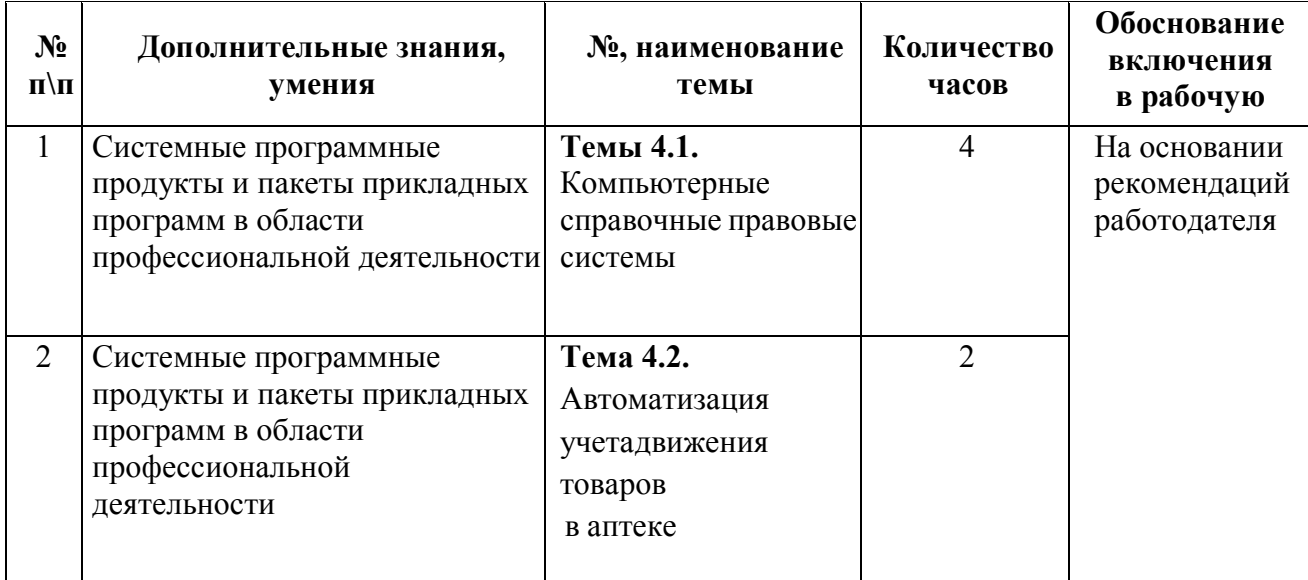

## **1.5. Количество часов на освоение программы дисциплины:**

максимальная учебная нагрузка обучающегося 70 часов, в том числе:

- обязательная аудиторная учебная нагрузка обучающегося 64 часов;

- самостоятельная работа обучающегося 6 часов.

# **2. СТРУКТУРА И СОДЕРЖАНИЕ УЧЕБНОЙ ДИСЦИПЛИНЫ**

# **2.1. Объем учебной дисциплины и виды учебной работы**

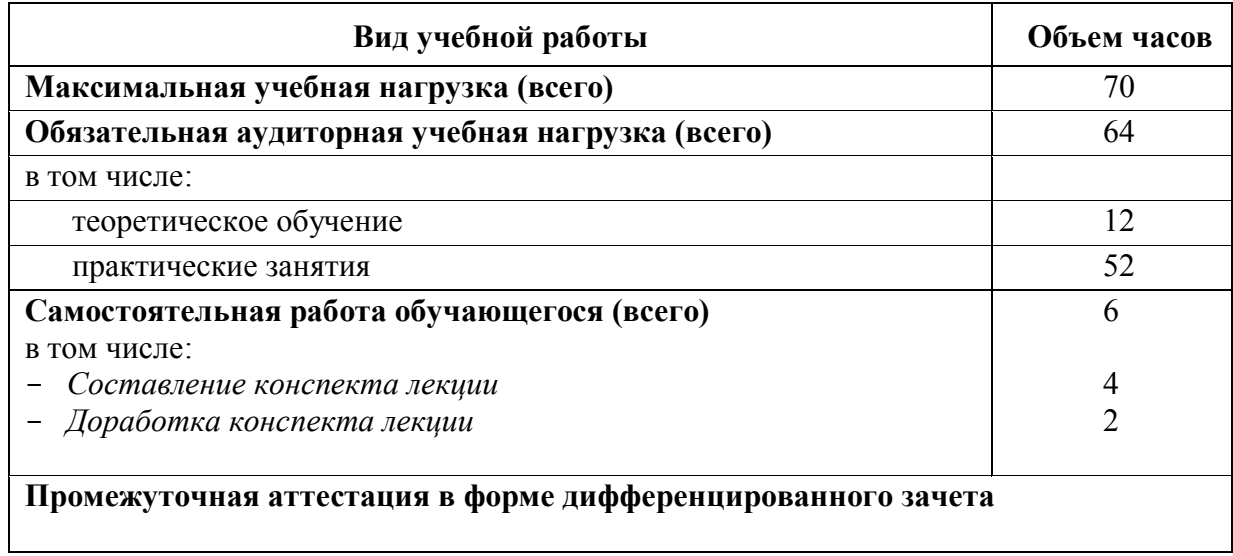

## **2.2. Тематический план и содержание учебной дисциплины ЕН.02 Информационные технологии в профессиональной деятельности, с учетом рабочей программы воспитания**

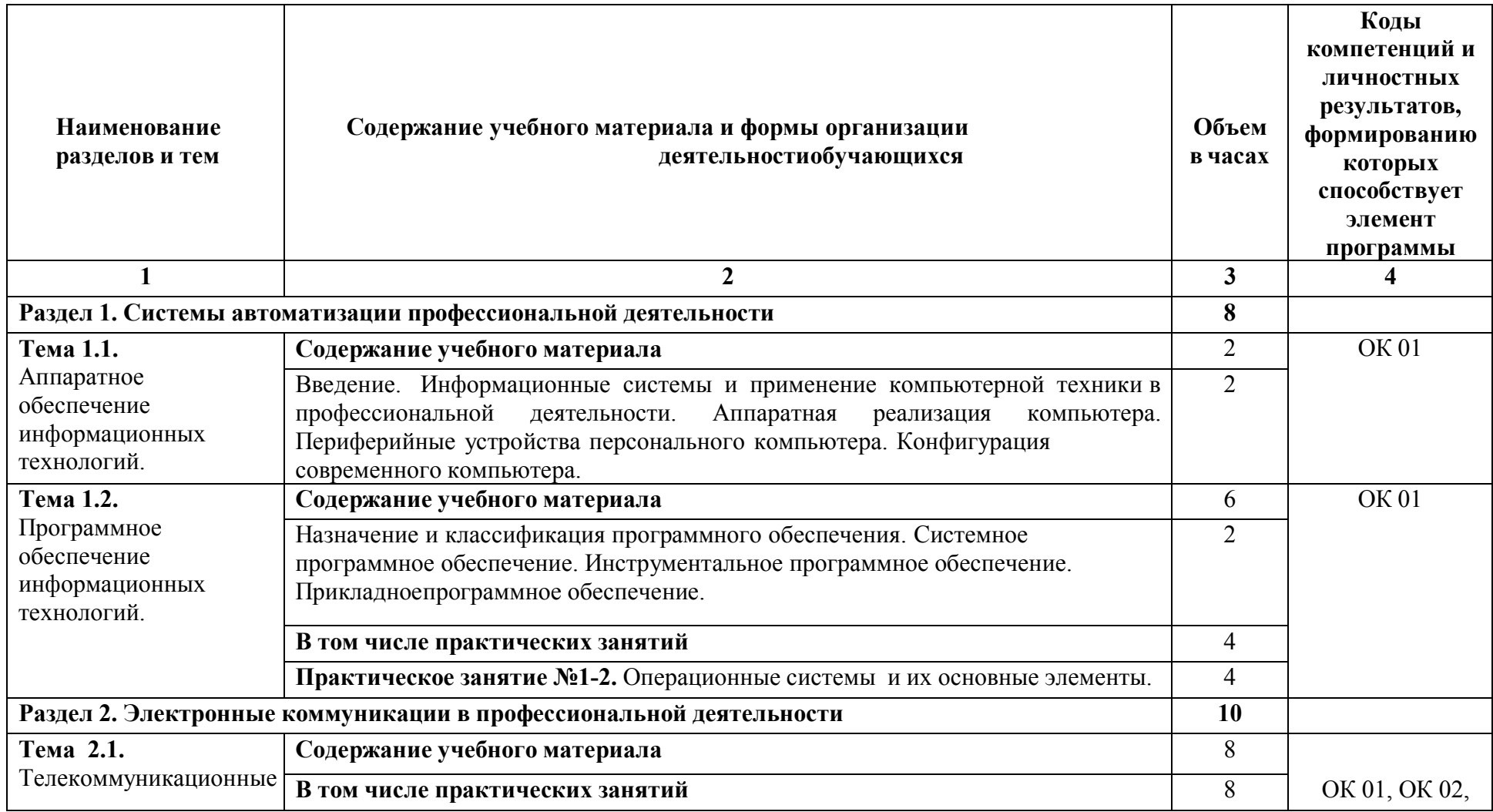

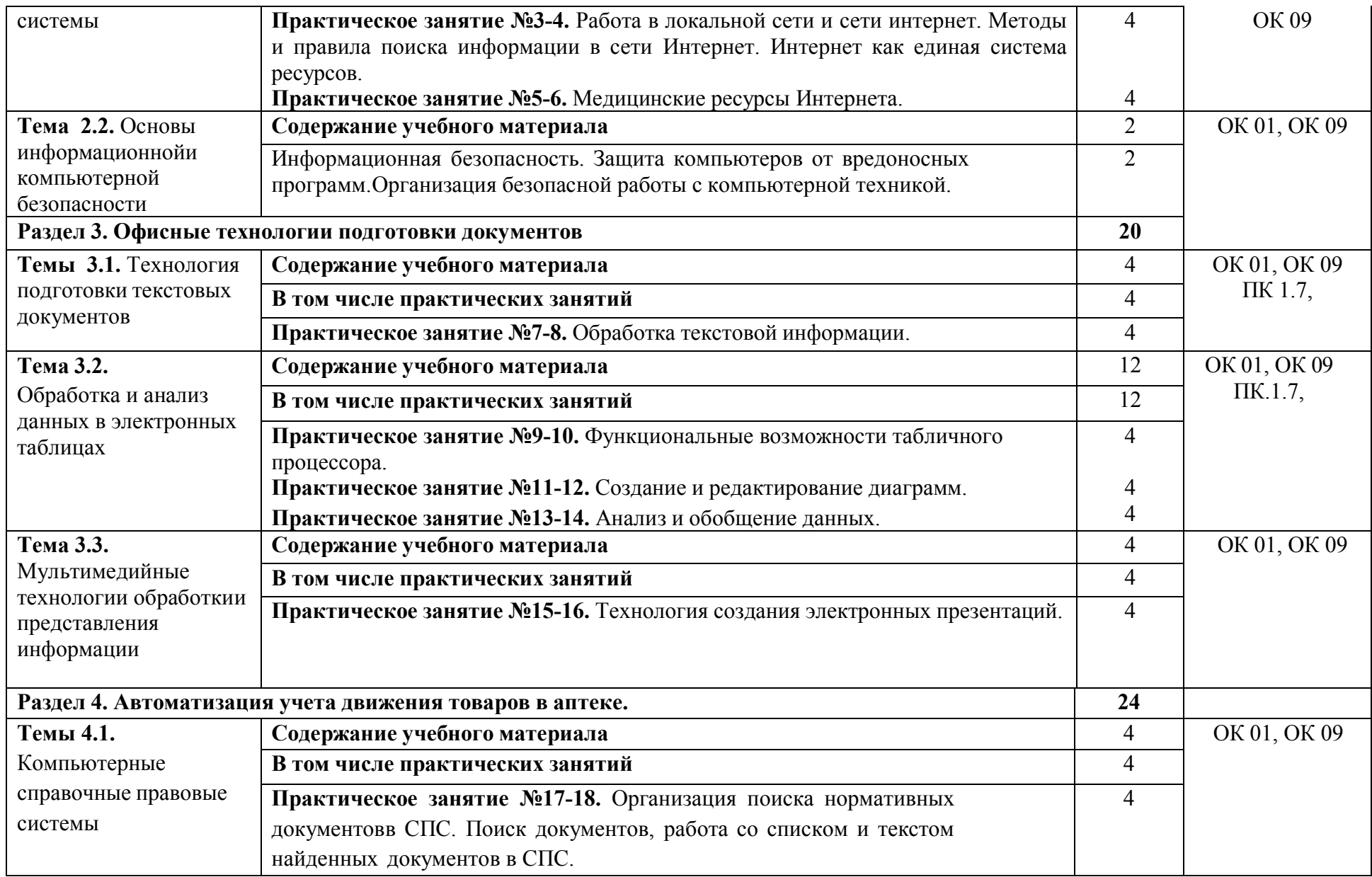

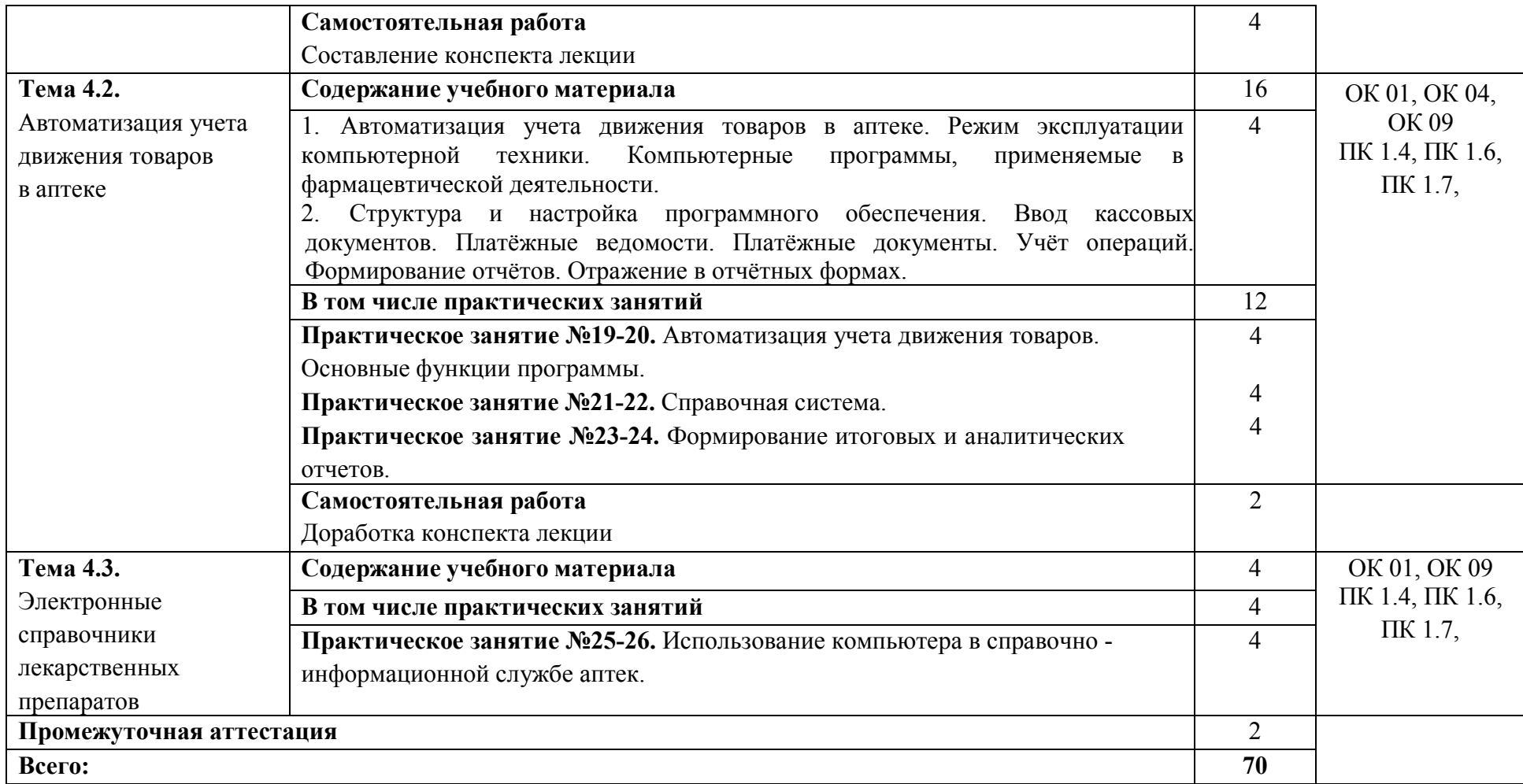

## **3. УСЛОВИЯ РЕАЛИЗАЦИИ ПРОГРАММЫ ДИСЦИПЛИНЫ**

## **3.1 Для реализации программы учебной дисциплины должны быть предусмотрены специальные помещения:**

Кабинет «Информационных технологий в профессиональной деятельности», оснащенный оборудованием:

- автоматизированное рабочее место преподавателя

- персональные компьютеры по количеству студентов, объединенные в локальнуюсеть;

- подключение к сети Интернет;

- звукотехническая аппаратура; принтер и сканер, либо МФУ;

- интерактивная панель;

.

- лицензионное программное обеспечение (антивирусное программное обеспечение, архиваторы, текстовый редактор, табличный процессор, графические, аудио- , видеоредакторы, программные средства телекоммуникационных технологий).

### **3.2. Информационное обеспечение реализации программы**

### **3.2.1. Основные источники**

1. Гаврилов, М. В. Информатика и информационные технологии: учебник для среднего профессионального образования / М. В. Гаврилов, В. А. Климов. — 4-е изд., перераб. и доп. — Москва: Издательство Юрайт, 2021. — 383 с. — (Профессиональное образование). — ISBN 978-5-534-03051-8. — Текст: электронный // Образовательная платформа Юрайт [сайт]. — URL: https://www.urait.ru/bcode/469424

2. Информатика : учебное пособие для СПО / составители С. А. Рыбалка, Г. А. Шкатова. — Саратов : Профобразование, 2021. — 171 c. — ISBN 978-5-4488-0925-5. — Текст: электронный // Электронный ресурс цифровой образовательной среды СПО

PROFобразование : [сайт]. — URL: https://profspo.ru/books/99928<br>3. Куприянов, Д. В. Информационное обеспече 3. Куприянов, Д. В. Информационное обеспечение профессиональной деятельности: учебник и практикум для среднего профессионального образования / Д. В. Куприянов. — Москва: Издательство Юрайт, 2021. — 255 с. — (Профессиональное образование). — ISBN 978-5-534-00973-6. — Текст: электронный // Образовательная платформа Юрайт [сайт]. — URL: https://www.urait.ru/bcode/470353

4. Мамонова, Т. Е. Информационные технологии. Лабораторный практикум: учебное пособие для среднего профессионального образования / Т. Е. Мамонова. — Москва: Издательство Юрайт, 2021. — 178 с. — (Профессиональное образование). — ISBN 978-5- 534-07791-9. — Текст: электронный // Образовательная платформа Юрайт [сайт]. — URL: https://www.urait.ru/bcode/474747

# **4. КОНТРОЛЬ И ОЦЕНКА РЕЗУЛЬТАТОВ ОСВОЕНИЯ ДИСЦИПЛИНЫ**

Контроль и оценка результатов освоения дисциплины осуществляется преподавателем в процессе проведения практических занятий и лабораторных работ, тестирования, а также выполнения обучающимися индивидуальных заданий, проектов, исследований.

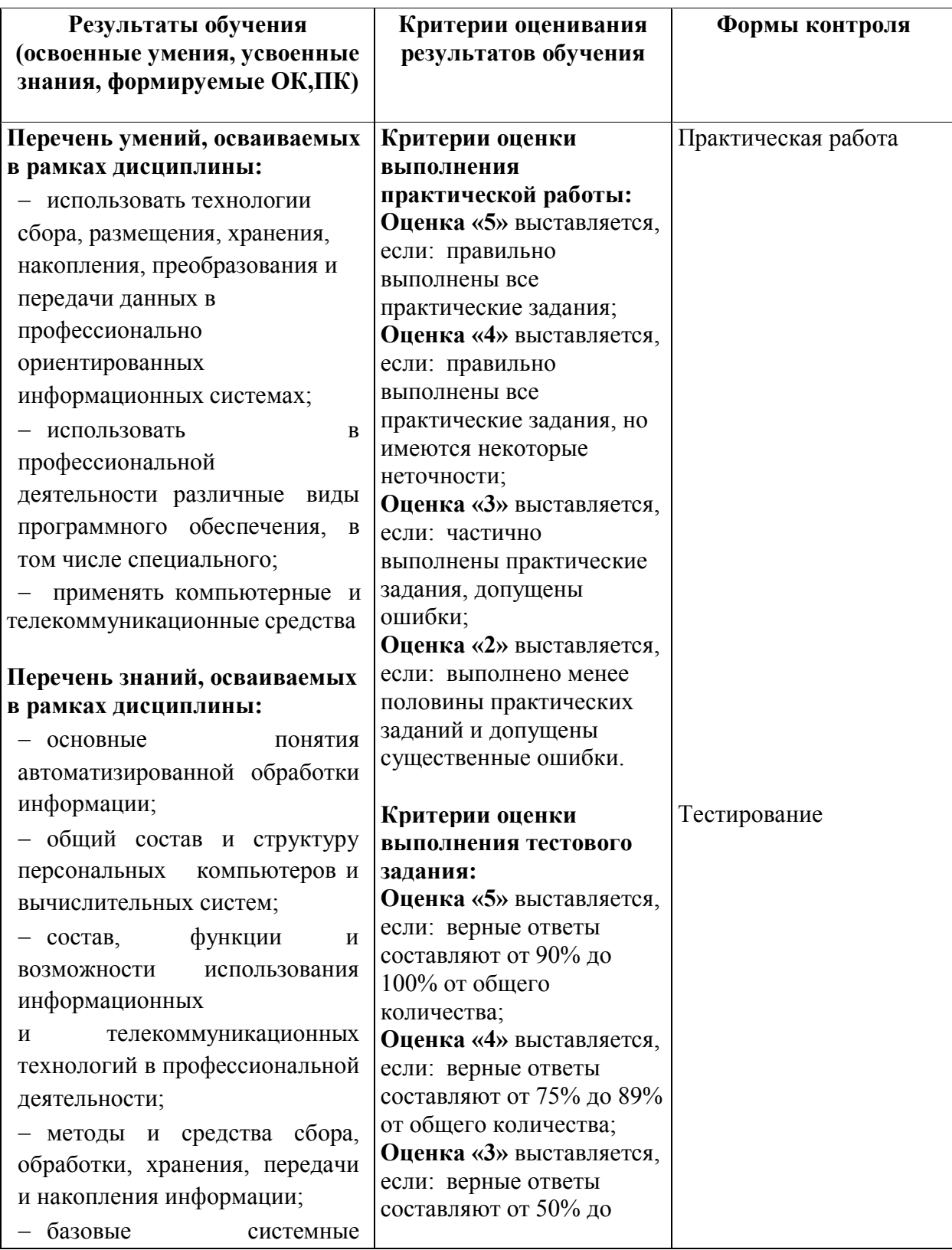

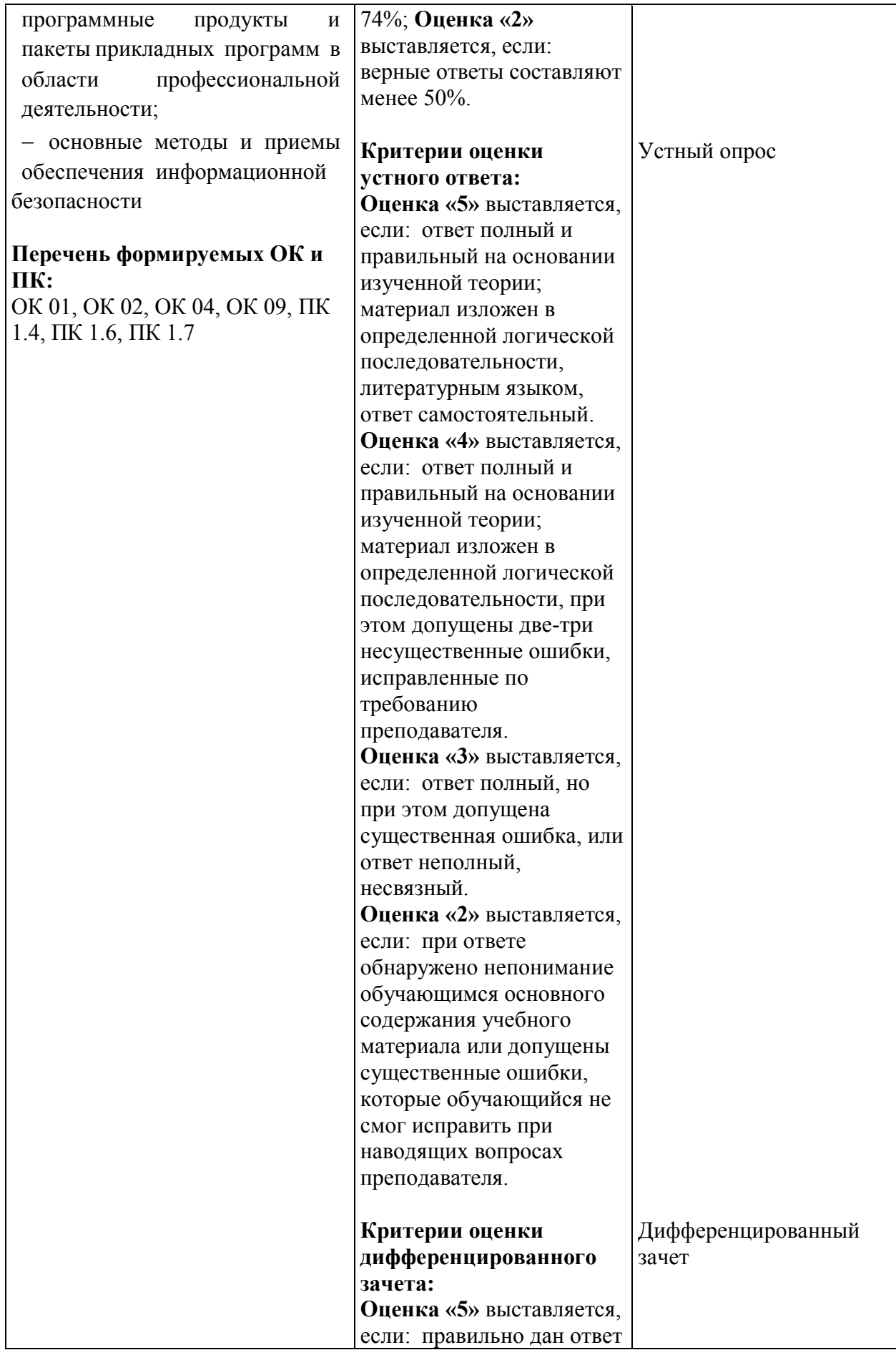

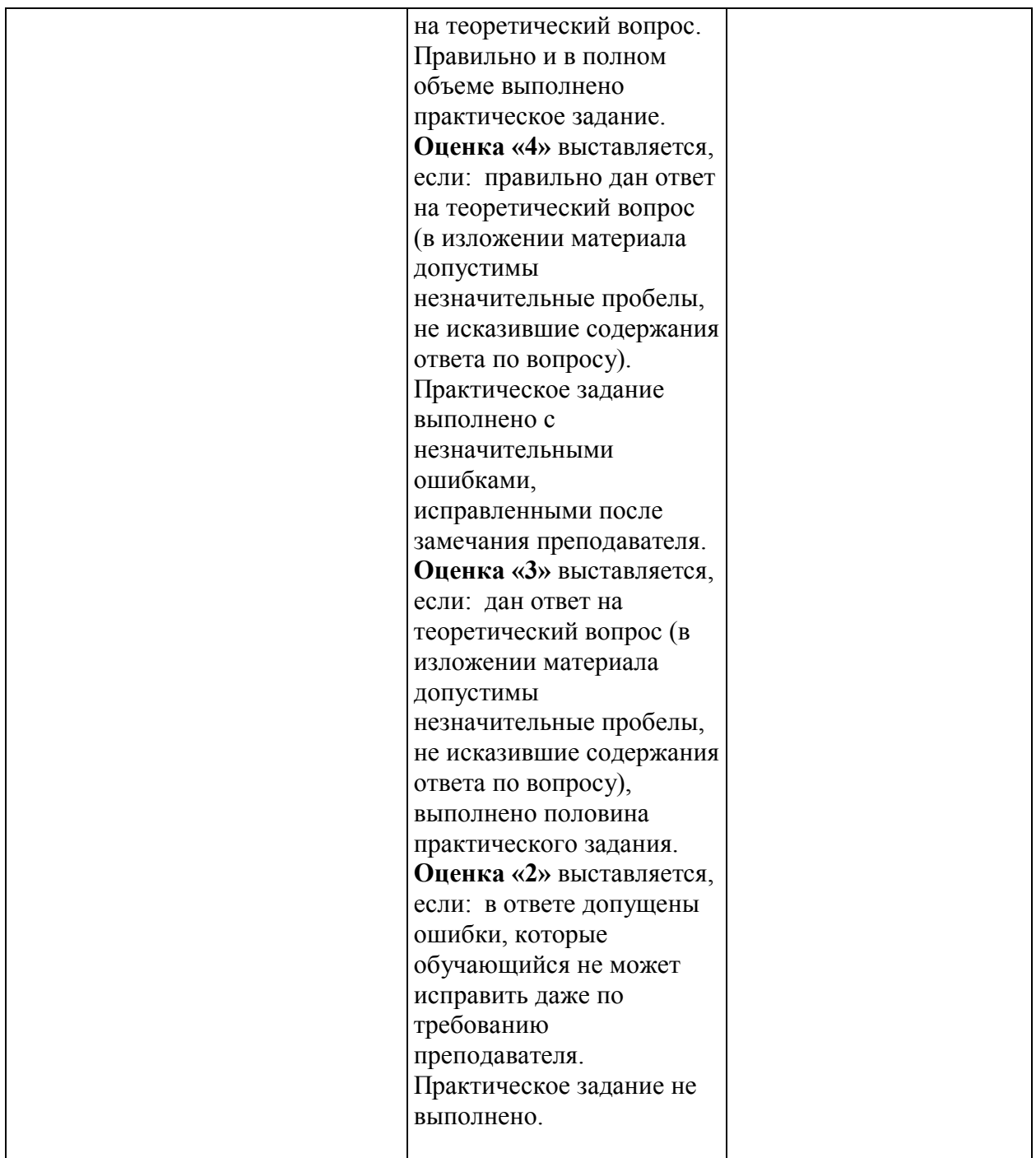